### **Le Répertoire National des Certifications Professionnelles (RNCP)**

Résumé descriptif de la certification **Code RNCP : 28771**

#### **Intitulé**

Expert(e) en développement logiciel

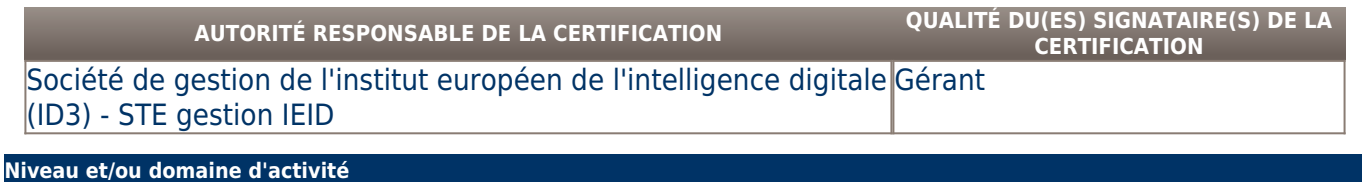

**I (Nomenclature de 1969) 7 (Nomenclature Europe)**

**Convention(s) :** 

# **Code(s) NSF :**

326 Informatique, traitement de l'information, réseaux de transmission

### **Formacode(s) :**

## **Résumé du référentiel d'emploi ou éléments de compétence acquis**

L'Expert(e) en développement logiciel analyse ces besoins afin de spécifier, concevoir, réaliser (coder), tester, déployer et assurer la maintenance de ces systèmes. Il met aussi en œuvre les méthodes de management adaptées à l'encadrement d'une équipe de développement logiciel

- •Réaliser une veille technique
- 
- •Élaborer le cahier des charges d'un système informatique à développer
- •Établir le budget prévisionnel d'un projet informatique
- •Conduire un projet informatique, en utilisant notamment la méthodologie Agile/Scrum
- •Établir la spécification et la conception d'un système informatique à développer
- •Développer des applications informatiques de divers types (bureau, client-serveur, mobiles, embarquées et pour l'Internet des Objets)
- •Réaliser les tests des codes informatiques et la recette du système informatique
- •Mettre en production le système informatique
- •Clôturer un projet informatique
- •Assurer l'accompagnement des utilisateurs
- •Assurer la maintenance des applications développées
- •Créer une activité dans le domaine de l'Informatique
	- Les capacités attestées :
- •Recherche, classement et synthèse d'un ensemble d'informations
- •Maîtrise de la langue anglaise pour travailler dans un contexte international
- •Recueil et classement des besoins exprimés par les utilisateurs et analyse fonctionnelle des produits à développer
- •Prise en compte des contraintes juridiques et économiques
- •Utilisation des outils et des méthodes de conduite de projet, telles que les méthodes Agile/Scrum
- •Gestion d'une équipe
- •Maîtrise de langages et de méthodes de modélisation comme UML, UP et Merise
- •Connaissance des principaux algorithmes dans divers domaines (programmation parallèle, cryptographie...)
- •Maîtrise des principaux langages de programmation (C/C++, Java, C#, Swift, PHP...)
- •Mise en œuvre des outils et des techniques de test
- •Déploiement d'une solution logicielle dans un environnement de production
- •Respecter un code de conduite en milieu professionnel

## **Secteurs d'activité ou types d'emplois accessibles par le détenteur de ce diplôme, ce titre ou ce certificat**

Le titulaire de la certification « Software Development Expert & Agile Management » travaille généralement au sein d'entreprises appartenant au secteur des logiciels et services (SSII/ESN ou éditeurs de logiciels).

Il peut aussi exercer au sein de direction de service informatique (DSI) d'entreprises utilisatrices de l'informatique, tous secteurs confondus. Il peut enfin créer sa propre activité et fournir des services d'ingénierie informatique en tant que sous-traitant de SSII/ESN ou d'éditeurs de logiciel, ou auprès d'entreprises utilisatrices de l'informatique, tous secteurs confondus.

- Architecte logiciel
- Intégrateur progiciel
- Développeur
- Analyste d'exploitation
- Intégrateur d'exploitation
- Chargé des méthodes outils et qualité
- Analyste test et validation Analyste fonctionnel
- Consultant progiciel
- Consultant avant-vente
- Chef de projet production

## **Codes des fiches ROME les plus proches :**

[M1805](http://recrutement.pole-emploi.fr/fichesrome/ficherome?codeRome=M1805) : Études et développement informatique

[M1806](http://recrutement.pole-emploi.fr/fichesrome/ficherome?codeRome=M1806) : Conseil et maîtrise d'ouvrage en systèmes d'information

[M1802](http://recrutement.pole-emploi.fr/fichesrome/ficherome?codeRome=M1802) : Expertise et support en systèmes d'information

# **Modalités d'accès à cette certification**

**Descriptif des composantes de la certification :** 

La certification comporte les composantes suivantes :

•Les contrôles de connaissances : Les étudiants se soumettent 4 fois par an à un ensemble d'évaluations qui consiste, pour une bonne part, à la resolution de sujets sur ordinateur et sur table et au développement de petites applications en temps limité

•Le passage de certifications externes : Les étudiants effectuent des tests, dans le cadre de certifications externes à l'établissement (par exemple, le BULATS, Codingame, Pearson Vue)

•Les travaux pratiques : Les étudiants réalisent un ensemble de travaux pratiques et de petits projets, dans le cadre des différents cours qui leur sont dispensés. L'évaluation de ces travaux viennent en compléments des divers contrôles de connaissances

•Le cadrage d'un projet fictif : Les étudiants effectuent une analyse des besoins techniques et une analyse financière d'un projet fictif afin de les préparer dans leur rôle de responsables d'un projet "IDcity"

•Le projet collaboratif "IDcity" : Dans le cadre du serious game "IDcity", les étudiants se voient confier la réalisation de projets réels, généralement pour le compte de partenaires externes (hôpital, centre de recherche, créateur d'entreprise...). Les étudiants sont évalués sur divers aspects de ce projet collaboratif : le cadrage, la conduite selon la méthodologie Agile/Scrum, la réalisation, la démonstration et la clôture

•Les laboratoires pédagogiques "IDlabs" : Les étudiants de deuxième année animent les laboratoires en proposant et en coordonnant des travaux de veilles technologiques qui sont réalisés par les étudiants de première année

•Le projet professionnel en entreprise : les étudiants se voient confiés dans leur cadre de leur alternance en entreprise, une mission definie conjointement par le tuteur et l'école afin de mettre en pratique les enseignements reçus.

Les différentes composantes de cette certification sont associés à des ECTS (European Credit Transfer System). Les étudiants doivent cumuler 120 ECTS afin d'obtenir la certification SDEAM.

## **Bloc de compétence :**

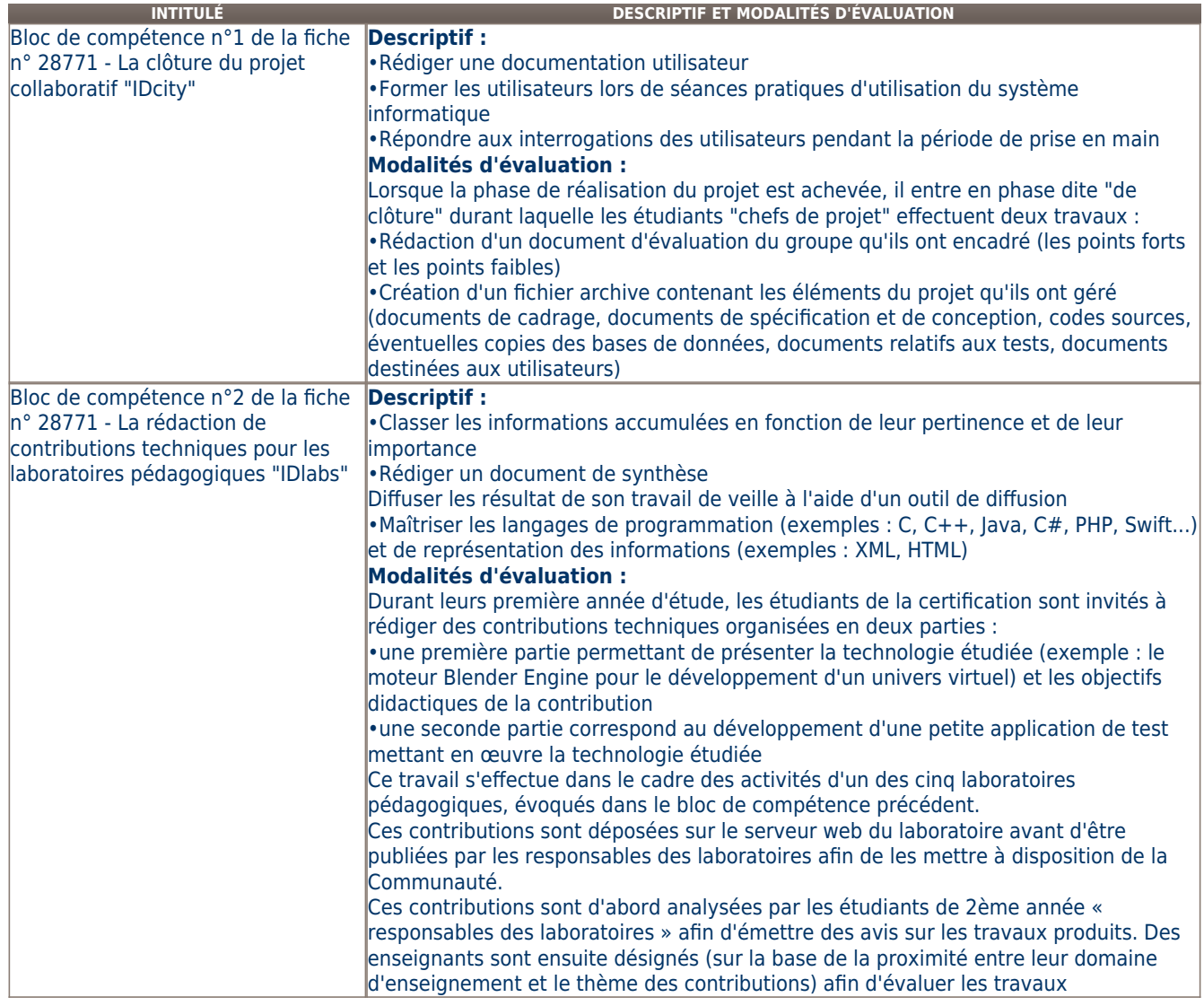

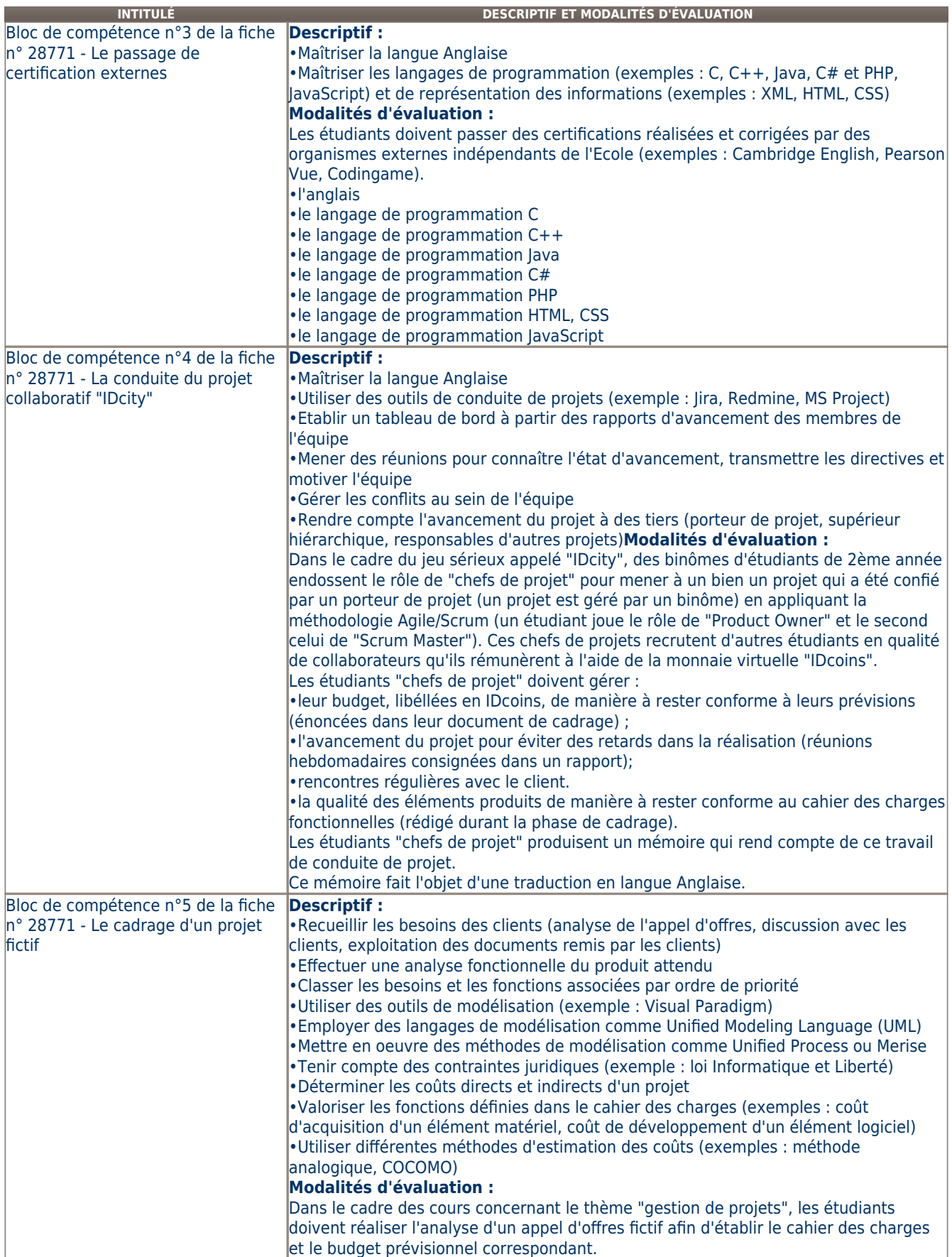

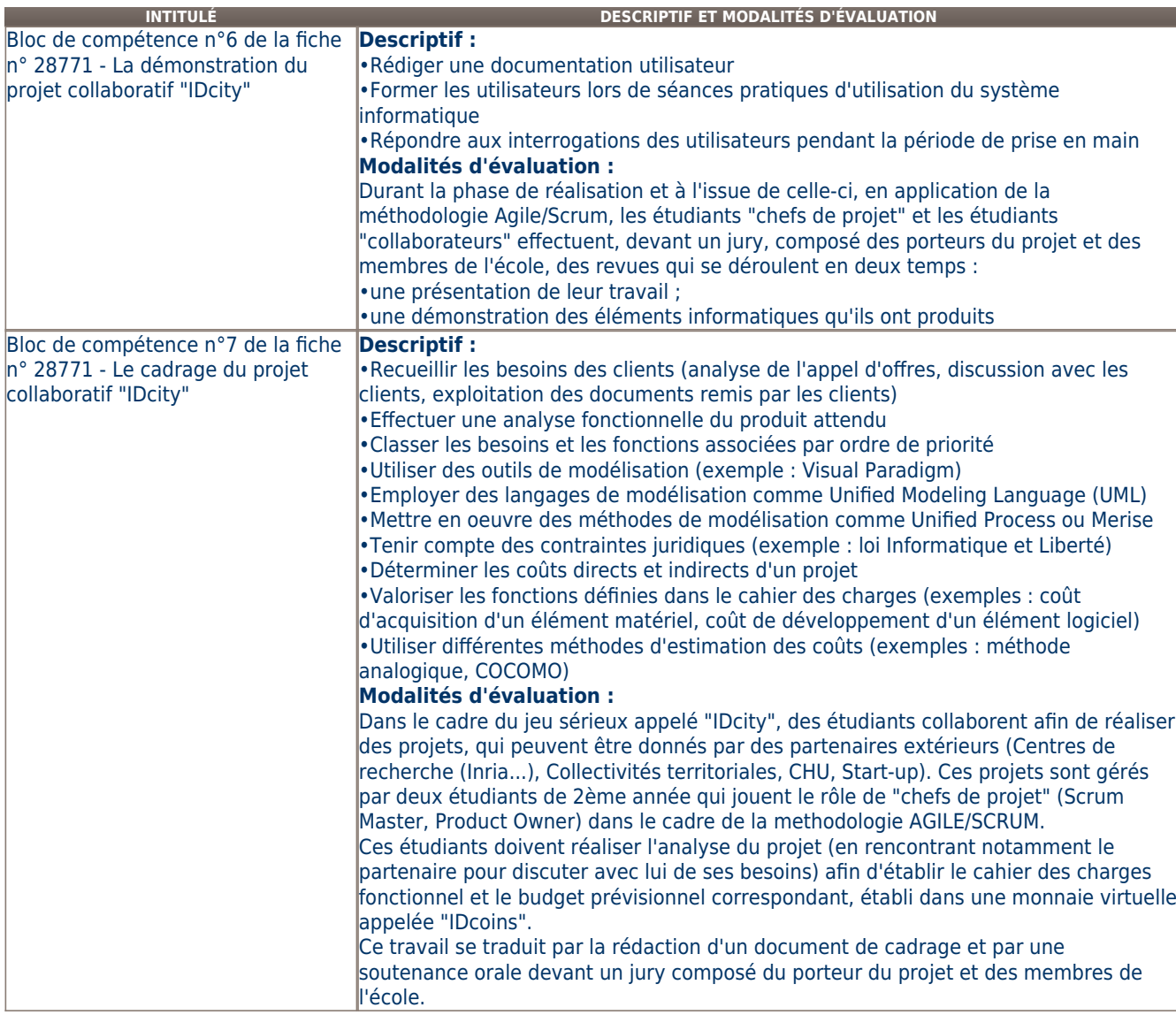

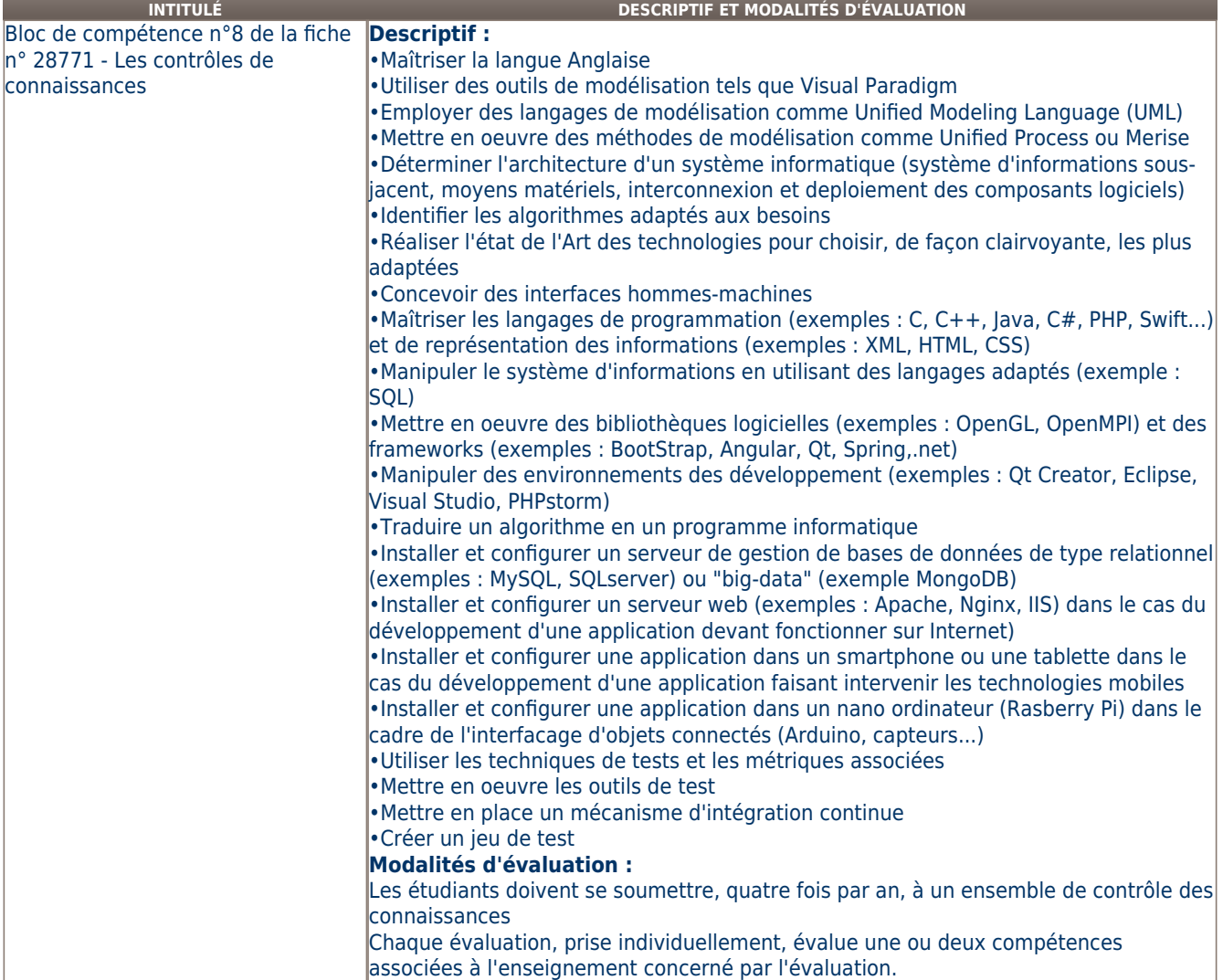

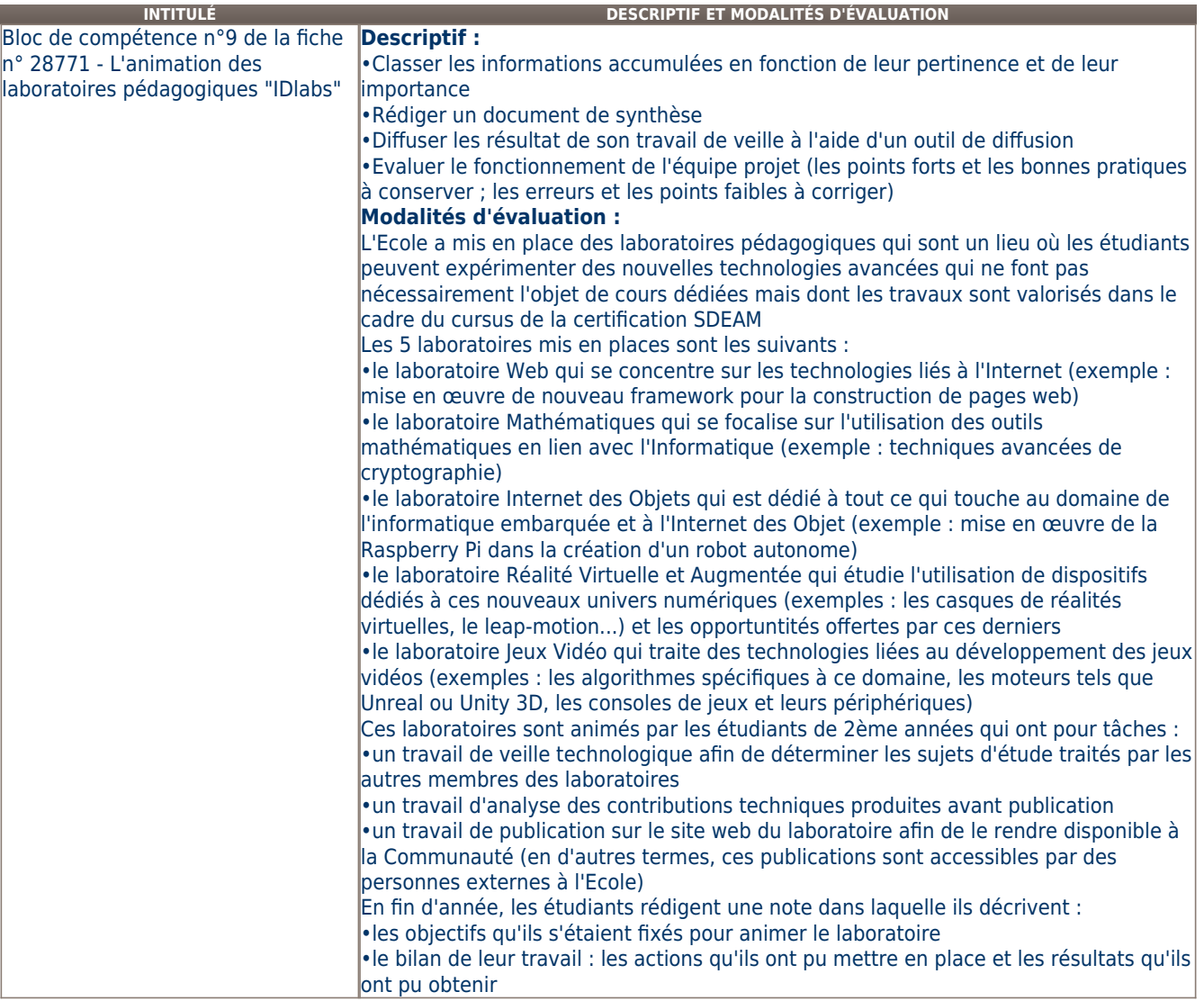

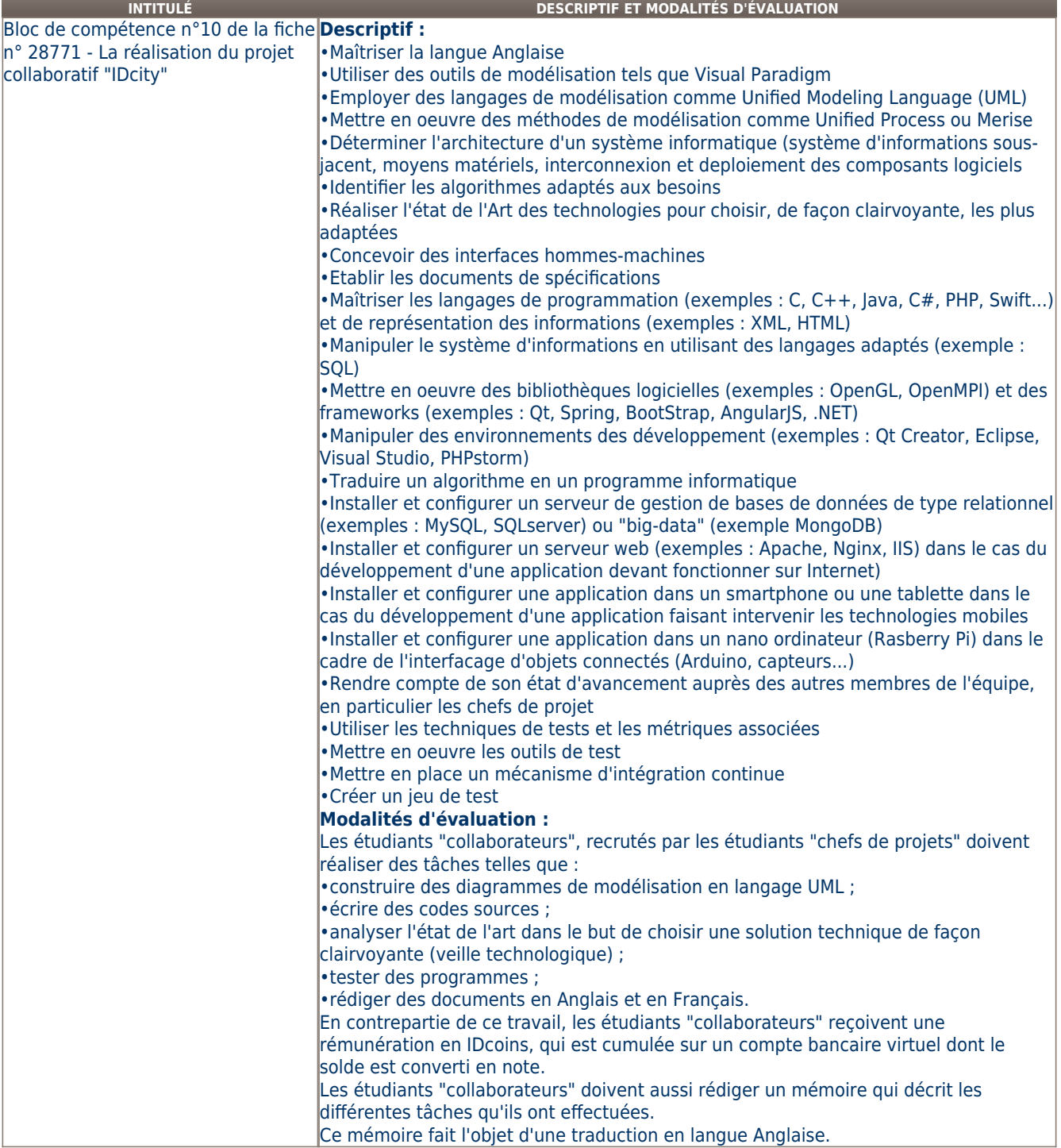

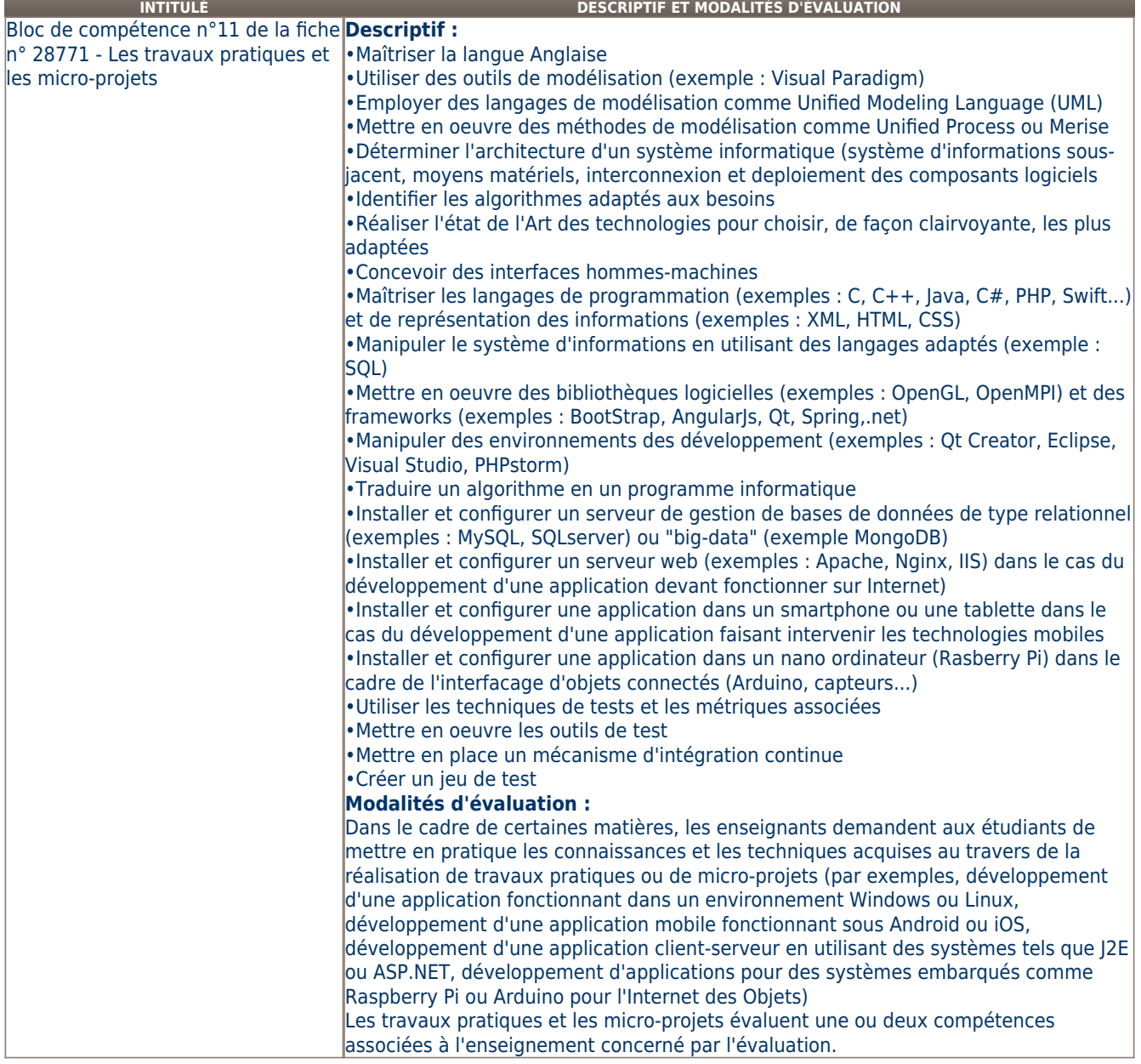

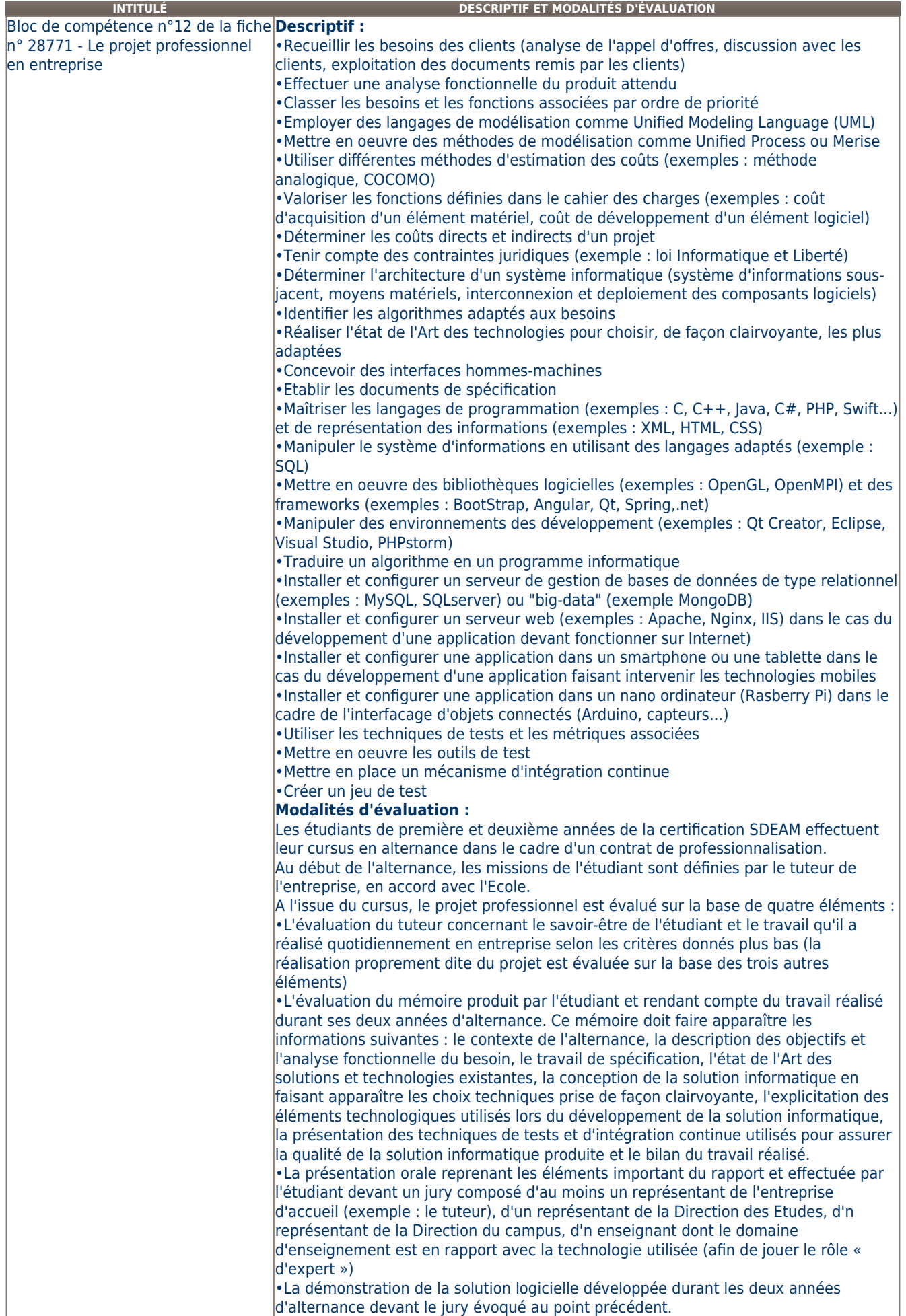

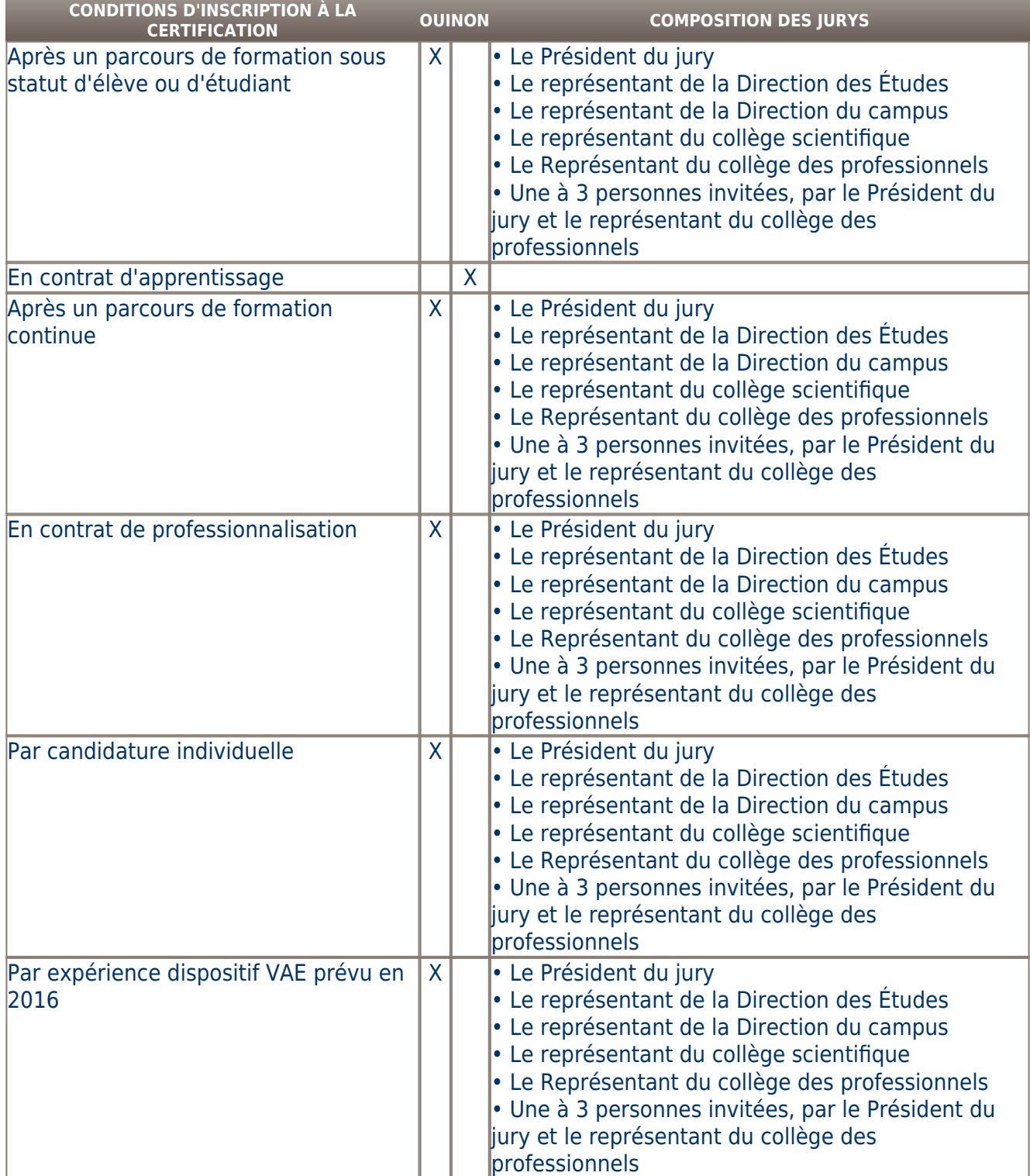

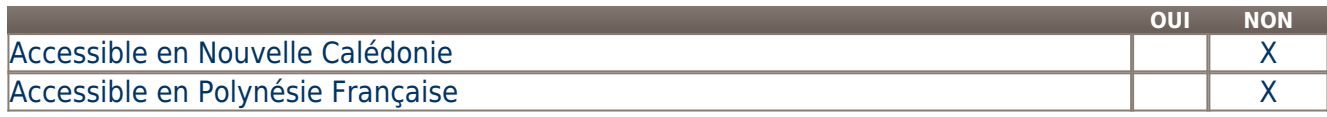

**LIENS AVEC D'AUTRES CERTIFICATIONS ACCORDS EUROPÉENS OU INTERNATIONAUX**

# **Base légale**

**Référence du décret général :** 

**Référence arrêté création (ou date 1er arrêté enregistrement) :** 

Arrêté du 28 juillet 2017 publié au Journal Officiel du 05 août 2017 portant enregistrement au répertoire national des certifications professionnelles. Enregistrement pour cinq ans, au niveau I, sous l'intitulé "Expert(e) en développement logiciel" avec effet au 01 septembre 2012, jusqu'au 05 août 2022.

# **Référence du décret et/ou arrêté VAE :**

## **Références autres :**

# **Pour plus d'informations**

# **Statistiques :**

5 étudiants en moyenne par an si on considère toutes les promotions sorties depuis la création de l'école.

10 étudiants en moyenne par si on considère les deux dernières promotions sorties et les promotions actuelles (en première et deuxième année de la certification)

#### **Autres sources d'information :**

contact@campus-id.com

http://www.campusid.fr

[Site de l'établissement](http://www.campusid.fr/)

# **Lieu(x) de certification :**

Société de gestion de l'institut européen de l'intelligence digitale (ID3) - STE gestion IEID : Provence-Alpes-Côte d'Azur - Alpes-Maritimes ( 06) [Sophia-Antipolis]

**CampusID** Fondation Sophia Antipolis

Place Sophie Laffitte

F-06904 Sophia Antipolis

# **Lieu(x) de préparation à la certification déclarés par l'organisme certificateur :**

**CampusID** Fondation Sophia Antipolis Place Sophie Laffitte F-06904 Sophia Antipolis **Historique de la certification :**